# **MOOVIC** Horario y mapa de la línea M10-2 de autobús

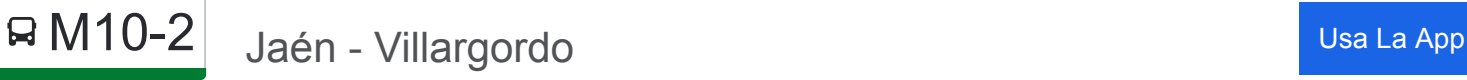

La línea M10-2 de autobús (Jaén - Villargordo) tiene 2 rutas. Sus horas de operación los días laborables regulares son: (1) a : 08:45 - 18:30(2) a : 09:40 - 18:00

Usa la aplicación Moovit para encontrar la parada de la línea M10-2 de autobús más cercana y descubre cuándo llega la próxima línea M10-2 de autobús

### **Sentido:**

6 paradas [VER HORARIO DE LA LÍNEA](https://moovitapp.com/ja%C3%A9n-3850/lines/M10_2/112442711/6648884/es?ref=2&poiType=line&customerId=4908&af_sub8=%2Findex%2Fes%2Fline-pdf-Ja%25C3%25A9n-3850-3619521-112442711&utm_source=line_pdf&utm_medium=organic&utm_term=Ja%C3%A9n%20-%20Villargordo)

Crta. Torrequebradilla Esq. Benjumea V V

Las Infantas

Grañena

Hospital. Solo Bajada (8 A 10 Y 15 A 16)

Campus Universitario-V V

Estación De Autobuses De Jaén

**Horario de la línea M10-2 de autobús** Horario de ruta:

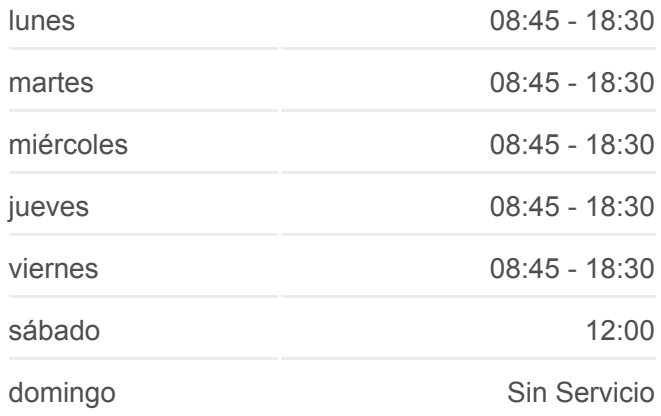

**Información de la línea M10-2 de autobús Dirección: Paradas:** 6 **Duración del viaje:** 40 min **Resumen de la línea:**

## **[Mapa de M10-2 de autobús](https://moovitapp.com/ja%C3%A9n-3850/lines/M10_2/112442711/6648884/es?ref=2&poiType=line&customerId=4908&af_sub8=%2Findex%2Fes%2Fline-pdf-Ja%25C3%25A9n-3850-3619521-112442711&utm_source=line_pdf&utm_medium=organic&utm_term=Ja%C3%A9n%20-%20Villargordo)**

**Horario de la línea M10-2 de autobús** Horario de ruta:

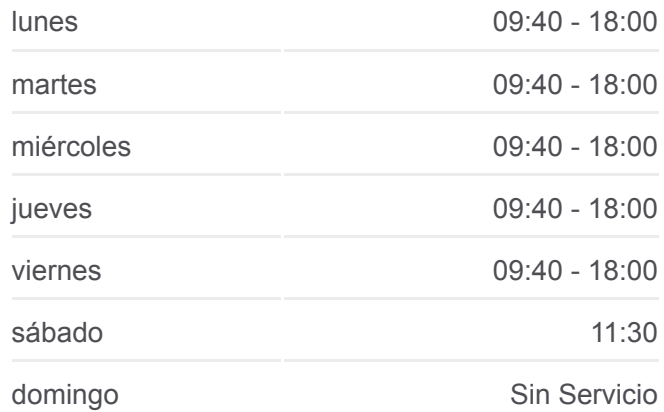

#### **Sentido:**

5 paradas [VER HORARIO DE LA LÍNEA](https://moovitapp.com/ja%C3%A9n-3850/lines/M10_2/112442711/6648896/es?ref=2&poiType=line&customerId=4908&af_sub8=%2Findex%2Fes%2Fline-pdf-Ja%25C3%25A9n-3850-3619521-112442711&utm_source=line_pdf&utm_medium=organic&utm_term=Ja%C3%A9n%20-%20Villargordo)

Estación De Autobuses De Jaén

Campus Universitario-I

Grañena

Las Infantas

Crta. Torrequebradilla Esq. Benjumea V V

**Información de la línea M10-2 de autobús Dirección: Paradas:** 5 **Duración del viaje:** 30 min **Resumen de la línea:**

[Mapa de M10-2 de autobús](https://moovitapp.com/ja%C3%A9n-3850/lines/M10_2/112442711/6648896/es?ref=2&poiType=line&customerId=4908&af_sub8=%2Findex%2Fes%2Fline-pdf-Ja%25C3%25A9n-3850-3619521-112442711&utm_source=line_pdf&utm_medium=organic&utm_term=Ja%C3%A9n%20-%20Villargordo)

Los horarios y mapas de la línea M10-2 de autobús están disponibles en un PDF en moovitapp.com. Utiliza [Moovit App](https://moovitapp.com/ja%C3%A9n-3850/lines/M10_2/112442711/6648884/es?ref=2&poiType=line&customerId=4908&af_sub8=%2Findex%2Fes%2Fline-pdf-Ja%25C3%25A9n-3850-3619521-112442711&utm_source=line_pdf&utm_medium=organic&utm_term=Ja%C3%A9n%20-%20Villargordo) para ver los horarios de los autobuses en vivo, el horario del tren o el horario del metro y las indicaciones paso a paso para todo el transporte público en Jaén.

[Acerca de Moovit](https://moovit.com/es/about-us-es/?utm_source=line_pdf&utm_medium=organic&utm_term=Ja%C3%A9n%20-%20Villargordo) · [Soluciones MaaS](https://moovit.com/es/maas-solutions-es/?utm_source=line_pdf&utm_medium=organic&utm_term=Ja%C3%A9n%20-%20Villargordo) · [Países incluídos](https://moovitapp.com/index/es/transporte_p%C3%BAblico-countries?utm_source=line_pdf&utm_medium=organic&utm_term=Ja%C3%A9n%20-%20Villargordo) · [Comunidad de Mooviters](https://editor.moovitapp.com/web/community?campaign=line_pdf&utm_source=line_pdf&utm_medium=organic&utm_term=Ja%C3%A9n%20-%20Villargordo&lang=es)

© 2024 Moovit - Todos los Derechos Reservados

**Mira los tiempos de llegada en tiempo real**

**Socie Play**